#### **§ 1 POSTANOWIENIA OGÓLNE**

- 1. **Promocja "Serfuj w telefonie w Taryfach Syberyjskich"** (**"Promocja"**) jest organizowana przez Polkomtel S.A. (**"Polkomtel"**) 1 i skierowana jest do Klientów, którzy w czasie jej trwania zawrą z Polkomtel na piśmie umowę o świadczenie usług telekomunikacyjnych w sieci Plus ("**Umowa**") na okres 24 miesięcy ("**czas oznaczony Umowy**").
- 2. Promocja trwa od **03.03.2010 r**. do odwołania.

#### **§ 2 UPRAWNIENIA ABONENTA**

- 1. Klient zawierający Umowę w ramach Promocji **("Abonent")<sup>2</sup> kupuje aparat telefoniczny<sup>3</sup> oparty na systemie operacyjnym Android po** promocyjnej cenie, określonej w załączniku nr 1 do Regulaminu. Aparaty telefoniczne nie są samodzielnie przedmiotem Promocji. Polkomtel zastrzega, iż dostępność poszczególnych modeli aparatów telefonicznych uzależniona jest od aktualnych stanów magazynowych punktów sprzedaży (obsługi).
- 2. Abonent może wybrać jedną z taryf: Taryfa Syberyjska 25, Taryfa Syberyjska 40, Taryfa Syberyjska 55, Taryfa Syberyjska 75, Taryfa Syberyjska 90 lub Taryfa Syberyjska 120, zgodnie z Cennikiem świadczenia usług telekomunikacyjnych w sieci Plus dla taryf Taryfy Syberyjskie.
- 3. Promocyjna opłata aktywacyjna wynosi:
	- a) 49 zł z VAT (40,16 zł bez VAT) w przypadku zawarcia Umowy i wyboru taryfy: Taryfa Syberyjska 25 lub Taryfa Syberyjska 40;
	- b) 25 zł z VAT (20,49 zł bez VAT) w przypadku zawarcia Umowy i wyboru taryfy: Taryfa Syberyjska 55, Taryfa Syberyjska 75, Taryfa Syberyjska 90 lub Taryfa Syberyjska 120.

#### **PAKIET INTERNETOWY**

4. W ramach Promocji Abonent otrzymuje bezterminowo, automatycznie aktywowany promocyjny Pakiet Internetowy 150 MB **("Pakiet Internetowy**")<sup>4</sup> na dostęp do Internetu poprzez połączenia z APN Internet, w ramach którego może wysyłać lub odbierać dane **("Usługa")**<sup>5</sup> zgodnie z poniższą tabelką:

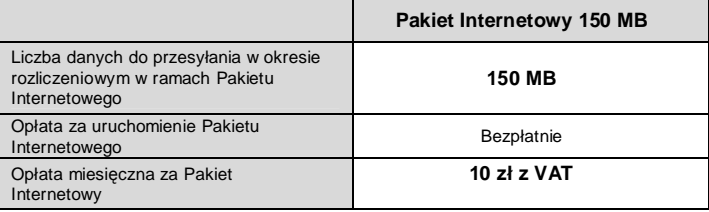

- 5. Po wykorzystaniu liczby MB w ramach Pakietu Internetowego, opłaty za transmisję danych naliczane są zgodnie z właściwym Cennikiem świadczenia usług telekomunikacyjnych w sieci Plus dla Taryf Syberyjskich.
- 6. W ramach każdych z Umów, opłata miesięczna za Pakiet Internetowy obejmuje dostęp do Internetu wyłącznie w ramach połączeń z APN Internet.
- 7. Transfer danych w ramach Pakietu Internetowego z APN Internet naliczany jest za każde rozpoczęte 100 KB. Wysłane i odebrane dane liczone są rozłącznie.
- 8. Dane przyznane w ramach Pakietu Internetowego są wykorzystywane w pierwszej kolejności.
- 9. W przypadku pierwszego, niepełnego okresu rozliczeniowego, liczba MB w Pakiecie Internetowym w tym okresie rozliczeniowym jest proporcjonalna do liczby dni pozostałych do końca tego okresu rozliczeniowego. Niewykorzystana liczba MB z Pakietu Internetowego przyznana w danym okresie rozliczeniowym nie przechodzi na następny okres rozliczeniowy. Abonent traci prawo do niewykorzystanej liczby MB z Pakietu Internetowego. W przypadku aktywacji karty SIM w trakcie okresu rozliczeniowego opłata za Pakiet Internetowy będzie naliczona proporcjonalnie do liczby dni pozostałych do końca okresu rozliczeniowego oraz za następny okres rozliczeniowy z góry.
- 10. Abonent korzystający z taryf wymienionych w § 2 pkt 2 nie może zrezygnować z Pakietu Internetowego.
- 11. Abonent w każdym momencie może sprawdzić liczbę MB pozostałych do końca okresu rozliczeniowego w ramach Pakietu Internetowego:
	- a) poprzez wysłanie wiadomości SMS na numer 2580, wpisując w treści: **P** (opłata zgodnie z Cennikiem świadczenia usług telekomunikacyjnych w sieci Plus dla Taryf Syberyjskich).
		- O liczbie danych pozostałych do końca okresu rozliczeniowego w ramach Pakietu Internetowego Abonent zostanie powiadomiony zwrotną wiadomością SMS;
	- b) przez stronę Elektronicznego Biura Obsługi Klienta pod adresem [www.ebok.pl](http://www.ebok.pl)

 $\overline{1}$ 

<sup>&</sup>lt;sup>1</sup> POLKOMTEL S.A. z siedzibą w Warszawie, ul. Postępu 3, 02-676 Warszawa, wpisana do rejestru przedsiębiorców Krajowego Rejestru Sądowego prowadzonego przez Sąd Rejonowy dla m. st. Warszawy w Warszawie, XIII Wydział Gospodarczy Krajowego Rejestru Sądowego pod numerem KRS 0000020908, kapitał zakładowy 2.050.000.000 zł (w pełni wpłacony), NIP 527- 10-37-727, Regon 011307968

<sup>2</sup> w myśl Regulaminu świadczenia usług telekomunikacyjnych przez Polkomtel S.A. dla Abonentów.

<sup>&</sup>lt;sup>3</sup> Połkomtel informuje, iż korzystanie z usług telekomunikacyjnych za pomocą aparatu telefonicznego marki Samsung i5700 Galaxy, opartego na systemie operacyjnym Android, wiąże się ze<br>stałym połączeniem aparatu telefoniczn pomocą wskazanego wyżej aparatu telefonicznego za granicą w ramach roamingu międzynarodowego, konsekwencją automatycznej wymiany danych jest konieczność ponoszenia dodatkowo opłat za transmisję danych w sieci operatora zagranicznego, zgodnie z aktualnym cennikiem opłat roamingowych właściwym dla posiadanej przez Klienta taryfy/promocyjnego

planu cenowego. Lista partnerów roamingowych Polkomtel dostępna jest na stronie internetowej <u>www.plus.p</u>l.<br><sup>4</sup> Pakiet Internetowy nie dotyczy transmisji danych w ramach w boku to boku po konkupatowany o konkupatowany prz<br> "Naciśnij i Mów".<br>"Naciśnij i Mów".

<sup>&</sup>lt;sup>5</sup> Z zastrzeżeniem, że korzystanie z Usługi dostępu do Internetu poprzez APN: Internet za pomocą pakietowej transmisji danych HSPA, 3G(UMTS), EDGE, GPRS w ramach roamingu<br>międzynarodowego nie jest rozliczane w ramach opła transmisja danych w roamingu" oraz "Pakietowa transmisja danych w roamingu w krajach Unii Europejskiej" w sieci Plus, a dostępność technologii transmisji danych zależy od specyfikacji<br>technicznej telefonu oraz zasięgu sie w sieci Plus dla Taryf Syberyjskich.

12. Jeżeli niniejszy Regulamin nie stanowi inaczej, Abonent może korzystać z usług telekomunikacyjnych świadczonych przez Polkomtel zgodnie z Cennikiem świadczenia usług telekomunikacyjnych w sieci Plus dla Taryf Syberyjskich.

## Usługa "Syberyjski pakiet Gratis w Taryfach Syberyjskich" lub "Wybrany Numer w Plusie Gratis w Taryfach Syberyjskich" lub **usługa "Cafe Plus w Taryfach Syberyjskich"**

- 13. W momencie podpisywania Umowy Abonent może wybrać jedną z poniższych promocyjnych usług:
	- a) **"Syberyjski pakiet Gratis w Taryfach Syberyjskich"**, którą będzie mógł uruchomić i z której będzie mógł korzystać na warunkach określonych w odrębnym Regulaminie Promocji "Syberyjski pakiet Gratis w Taryfach Syberyjskich", lub
	- b) **"Wybrany Numer w Plusie Gratis w Taryfach Syberyjskich"**, którą będzie mógł uruchomić i z której będzie mógł korzystać na warunkach określonych w odrębnym Regulaminie Promocji "Wybrany Numer w Plusie Gratis w Taryfach Syberyjskich", lub
	- c) **"Cafe Plus w Taryfach Syberyjskich"** do 5 wybranych numerów w Plusie w usłudze Swojaki, którą będzie mógł uruchomić i z której będzie mógł korzystać na warunkach określonych w odrębnym Regulaminie Promocji "Cafe Plus w Taryfach Syberyjskich".
- 14. Aktywacja promocyjnych usług, zdefiniowanie numeru, zmiana numeru, usunięcie zdefiniowanego numeru, sprawdzenie numeru, sprawdzenie listy numerów następuje na zasadach określonych w odrębnych regulaminach promocji, po wysłaniu bezpłatnego SMS-a na numer i o treści zgodnej z poniższą tabelą:

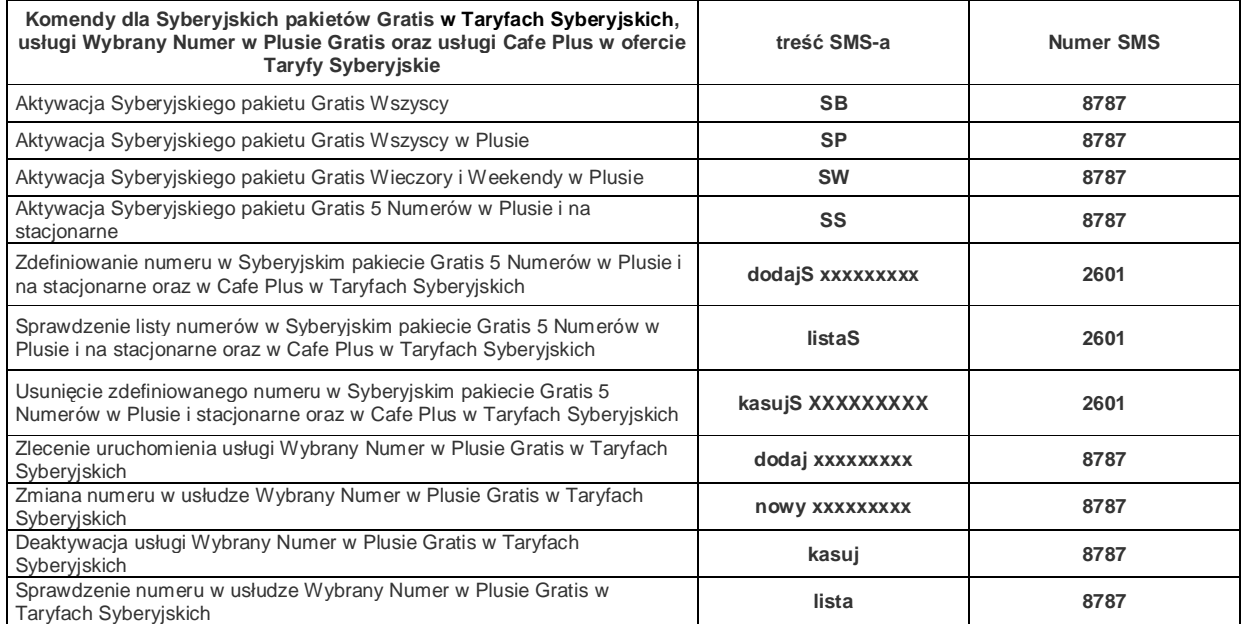

## **§ 3 WARUNKI SPECJALNE**

- 1. W czasie oznaczonym Umowy w ramach Promocji Abonent nie może zawiesić świadczenia usług ani przenieść na inny podmiot praw i obowiązków wynikających z Umowy bez zgody Polkomtel.
- 2. Abonent może w czasie oznaczonym Umowy zmienić wybraną taryfę wyłącznie na inną taryfę, o której mowa w § 2 pkt.2 z miesięczną opłatą abonamentową o wyższej wartości.
- 3. Zmiana taryfy, zgodnie z postanowieniami Umowy na jedną z wymienionych w tabeli w § 2 pkt 2 powyżej, nie powoduje dezaktywacji Pakietu Internetowego.
- 4. Zmiana taryfy jest możliwa z początkiem nowego okresu rozliczeniowego.
- 5. Zmiana taryfy, transfer numeru telefonicznego na inne konto Abonenta oraz przeniesienie na innego Abonenta praw i obowiązków wynikających z Umowy powoduje utratę niewykorzystanych minut / SMS'ów / MMS'ów wliczonych w abonament oraz niewykorzystanej liczby danych z Pakietu Internetowego z danego okresu rozliczeniowego.
- 6. Po dokonaniu transferu numeru telefonicznego na inne konto Abonenta lub przeniesienia na inny podmiot praw i obowiązków wynikających z Umowy Pakiet Internetowy jest przydzielany na nowym koncie od pierwszego pełnego okresu rozliczeniowego.

### **§ 4 POSTANOWIENIA KOŃCOWE**

- 1. O ile w Umowie nie zostanie uzgodnione inaczej, limit kredytowy dla osób fizycznych zostaje zgodnie z § 7 ust. 2 Regulaminu świadczenia usług telekomunikacyjnych przez Polkomtel S.A. dla Abonentów ustalony na kwotę 244 zł z VAT.
- 2. Do świadczenia usług telekomunikacyjnych w ramach Umowy zawartej w ramach Promocji mają zastosowanie postanowienia Regulaminu świadczenia usług telekomunikacyjnych przez Polkomtel S.A. dla Abonentów, o ile niniejszy Regulamin nie stanowi inaczej.
- 3. Regulaminy Promocji "Syberyjski pakiet Gratis w Taryfach Syberyjskich", "Wybrany Numer w Plusie Gratis w Taryfach Syberyjskich" oraz "Cafe Plus w Taryfach Syberyjskich" są dostępne na stronie [www.plus.pl](http://www.plus.pl) oraz w punktach sprzedaży sieci Plus.

Zapoznałem się i akceptuję warunki **Promocji "Serfuj w telefonie w Taryfach Syberyjskich"** określone w niniejszym Regulaminie oraz treść Załącznika nr 1 do niniejszego Regulaminu.

..............................., dnia .................... 2010 r. ABONENT ...........................................................

# **Załącznik nr 1 do Regulaminu Promocji "Serfuj w telefonie w Taryfach Syberyjskich"**

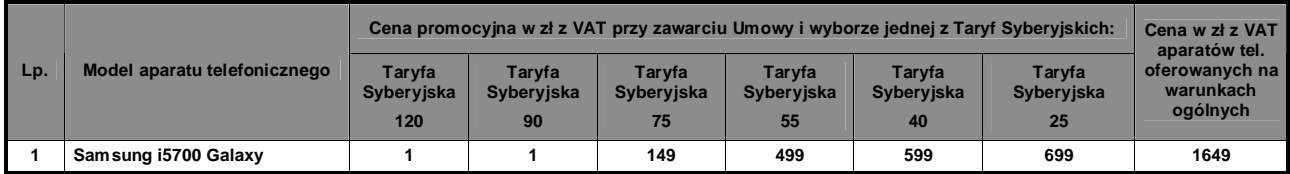

Ceny detaliczne aparatów telefonicznych aktualne na dzień 03.03.2010 r.